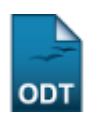

## **Consulta de Oferta de Vagas em Cursos**

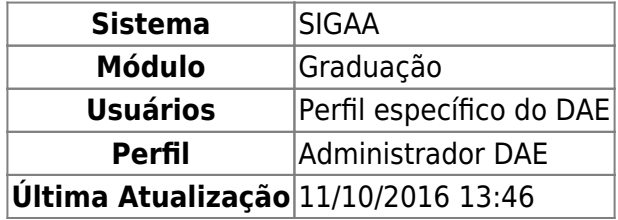

Esta função permite ao usuário consultar as ofertas de vagas cadastradas nos diferentes cursos de graduação da Instituição.

Para iniciar esta operação, acesse o SIGAA → Módulos → Graduação → Consultas → Consultas Gerais → Oferta de Vagas em Cursos.

O sistema exibirá a seguinte tela:

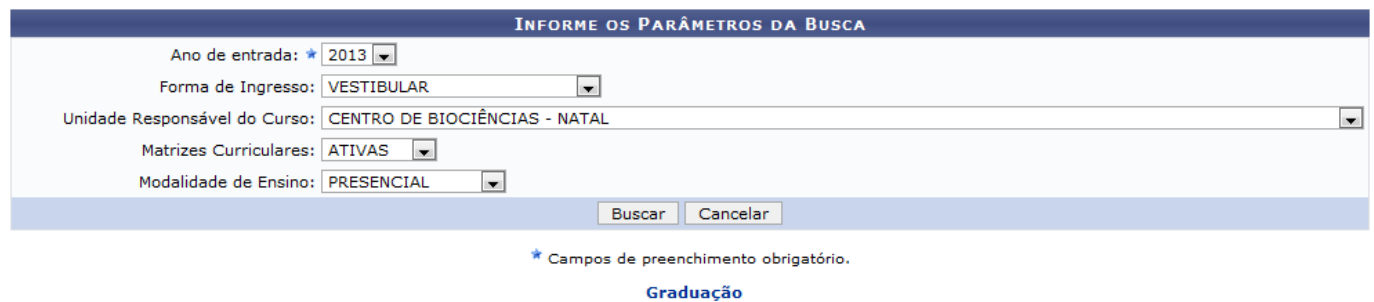

Caso desista de realizar a operação, clique em *Cancelar* e confirme a desistência na janela que será gerada posteriormente. Esta mesma função será válida sempre que estiver presente.

Para retornar ao menu principal do módulo, clique no link Graduação

O usuário deverá informar os seguintes dados para prosseguir com a operação:

- Ano de entrada: Selecione o ano;
- Forma de Ingresso: Escolha a forma de ingresso dentre as opções CONVENIO PEC-G, MOBILIDADE INTERNA, MUDANÇA DE CURSO, PROCESSO SELETIVO, REINGRESSO DE GRADUADO, REOPCAO, SiSU, TRANSFERÊNCIA VOLUNTÁRIA, VAGAS REMANESCENTES e VESTIBULAR, listadas pelo sistema;
- Unidade Responsável do Curso: Selecione a unidade dentre as opções listadas;
- Matrizes Curriculares: Escolha o status das matrizes curriculares dentre as opções TODAS, INATIVAS e ATIVAS;
- Modalidade de Ensino: Selecione a modalidade de ensino dentre as opções PRESENCIAL, À DISTÂNCIA e SEMI-PRESENCIAL, listadas pelo sistema.

Exemplificamos utilizando os seguintes dados:

- Ano de entrada: 2013;
- Forma de Ingresso: VESTIBULAR;
- Unidade Responsável do Curso: CENTRO DE BIOCIÊNCIAS NATAL;
- Matrizes Curriculares: ATIVAS;
- Modalidade de Ensino: PRESENCIAL.

Após informar os dados necessários, clique em *Buscar* e a seguinte tela será exibida:

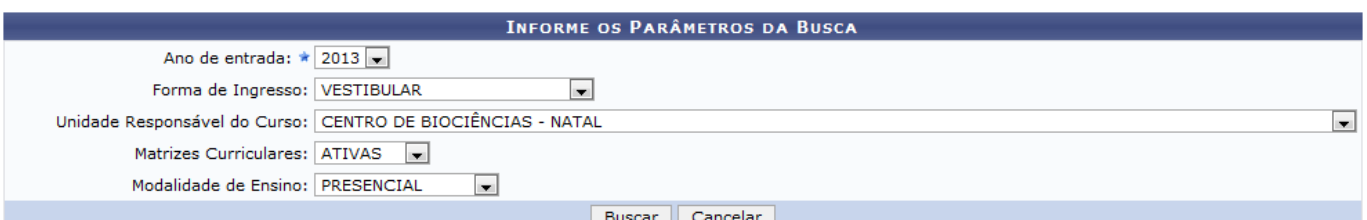

\* Campos de preenchimento obrigatório.

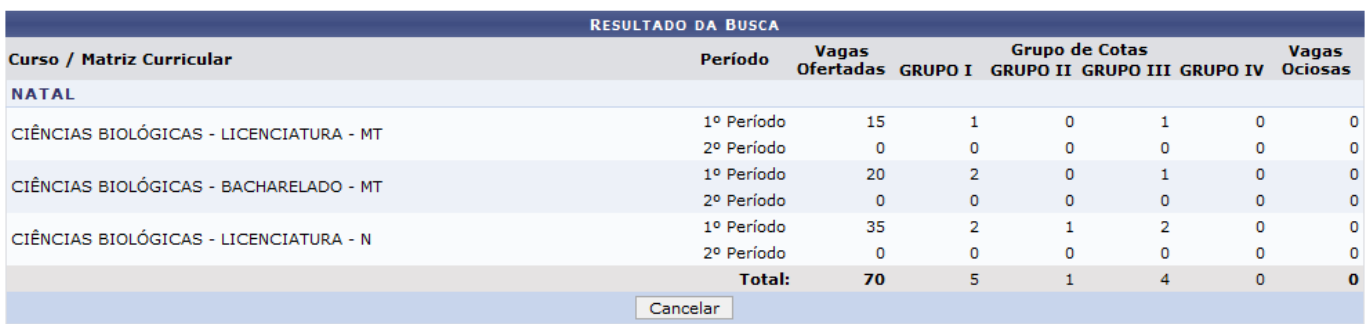

## **Bom Trabalho!**

## [<< Voltar - Manuais do SIGAA](https://docs.info.ufrn.br/doku.php?id=suporte:manuais:sigaa:graduacao:lista)

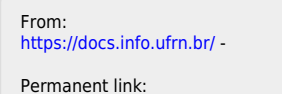

**[https://docs.info.ufrn.br/doku.php?id=suporte:manuais:sigaa:graduacao:consultas:consultas\\_gerais:oferta\\_de\\_vagas\\_em\\_cursos](https://docs.info.ufrn.br/doku.php?id=suporte:manuais:sigaa:graduacao:consultas:consultas_gerais:oferta_de_vagas_em_cursos)**

Last update: **2016/10/11 13:46**

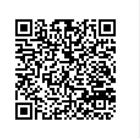